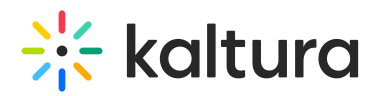

## **MediaSpace Essentials Training Agenda**

Last Modified on 03/01/2021 3:31 pm IST

## **OVERVIEW**

This session is intended for admins & end-users and will cover the Kaltura MediaSpace (KMS) portal as well as, explore the user capabilities on how to upload, manage, and edit content.

Upon completion of this learning session, the participants will be able to:

- Understand the Kaltura MediaSpace portal (KMS).
- Create Media using the *Kaltura Capture Suite.*
- How to use and manage *My Media* repository.
- How to upload, delete, edit and publish media.
- Understand the differences between the *Galleries* and *Channels.*
- How to create an *Interactive Video Quiz.*
- Understand roles and user management.
- How to view, filter, and understand analytics.
- Get to know MediaSpace usages, best practices, and use cases.

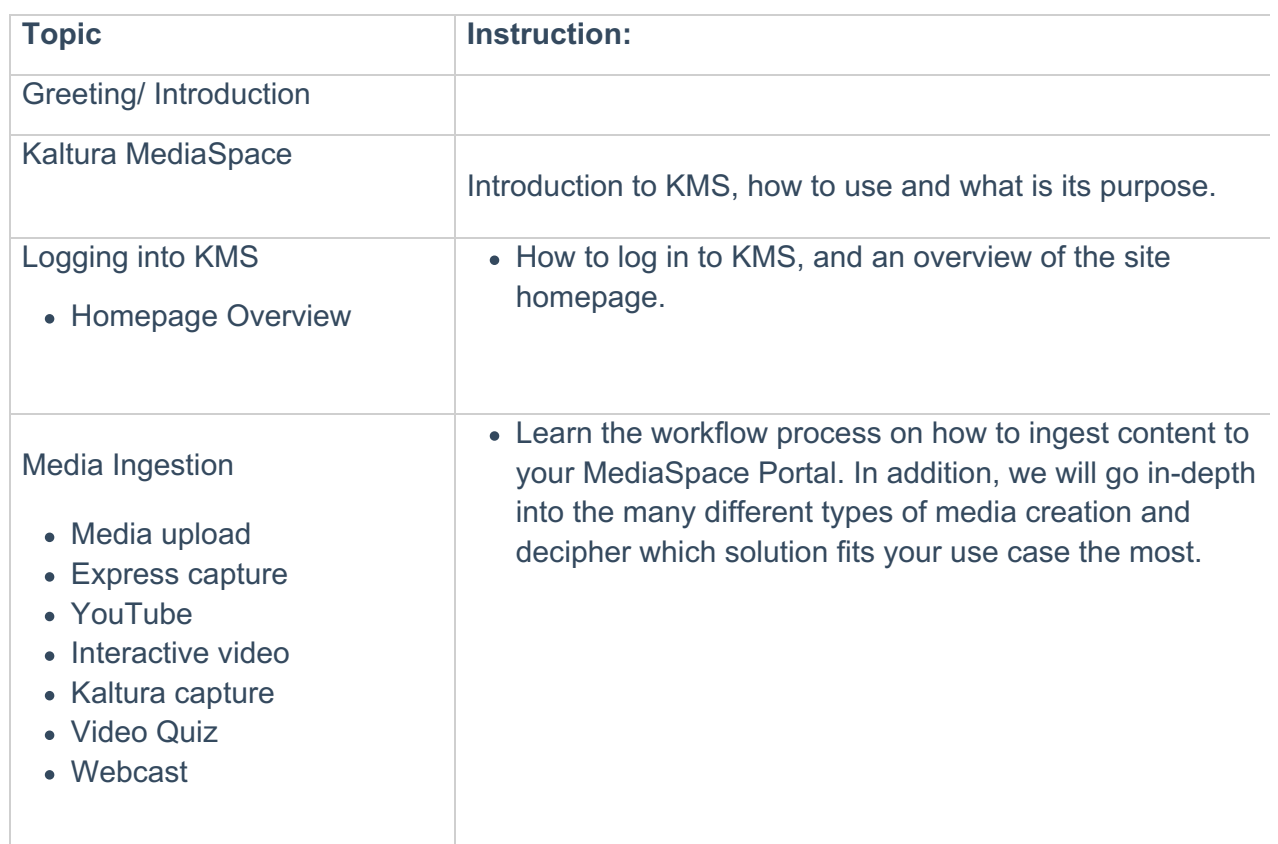

## **Agenda**

Copyright ©️ 2019 Kaltura Inc. All Rights Reserved. Designated trademarks and brands are the property of their respective owners. Use of this document constitutes acceptance of the Kaltura Terms of Use and Privacy Policy.

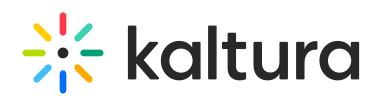

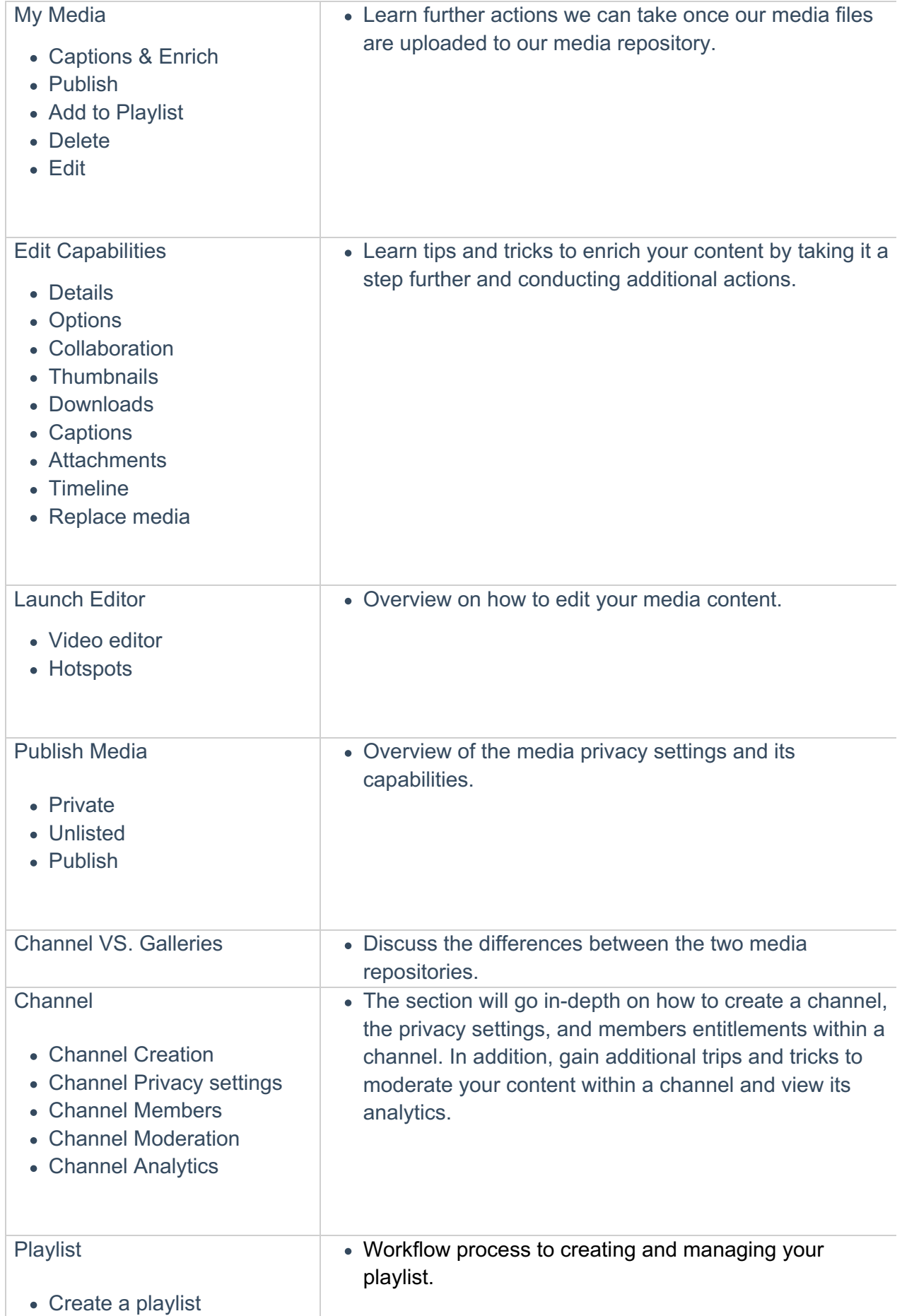

Copyright ©️ 2019 Kaltura Inc. All Rights Reserved. Designated trademarks and brands are the property of their respective owners. Use of this document constitutes acceptance of the Kaltura Terms of Use and Privacy Policy.

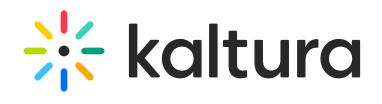

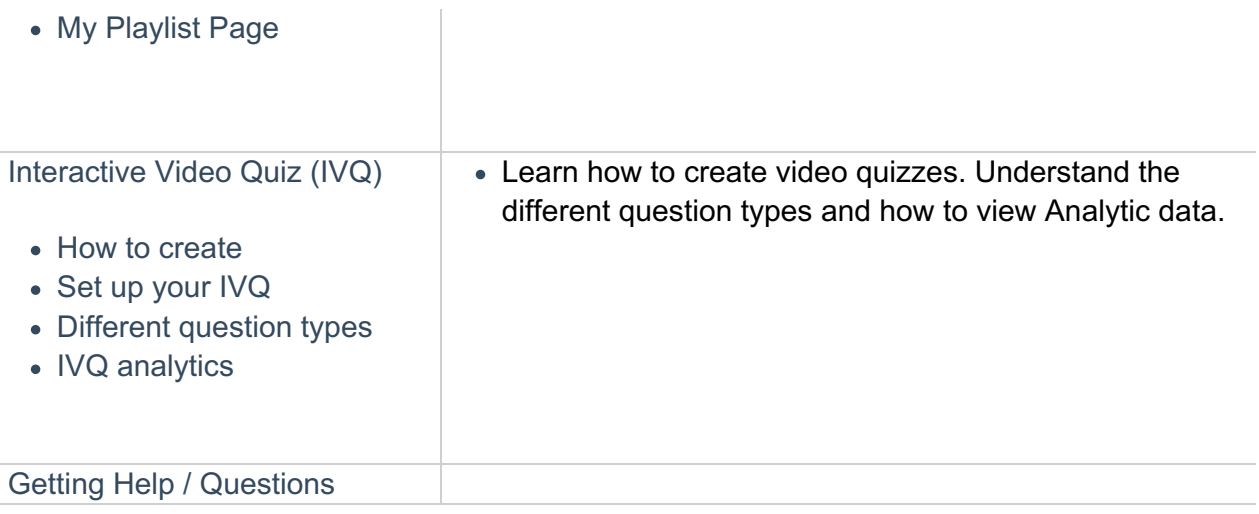